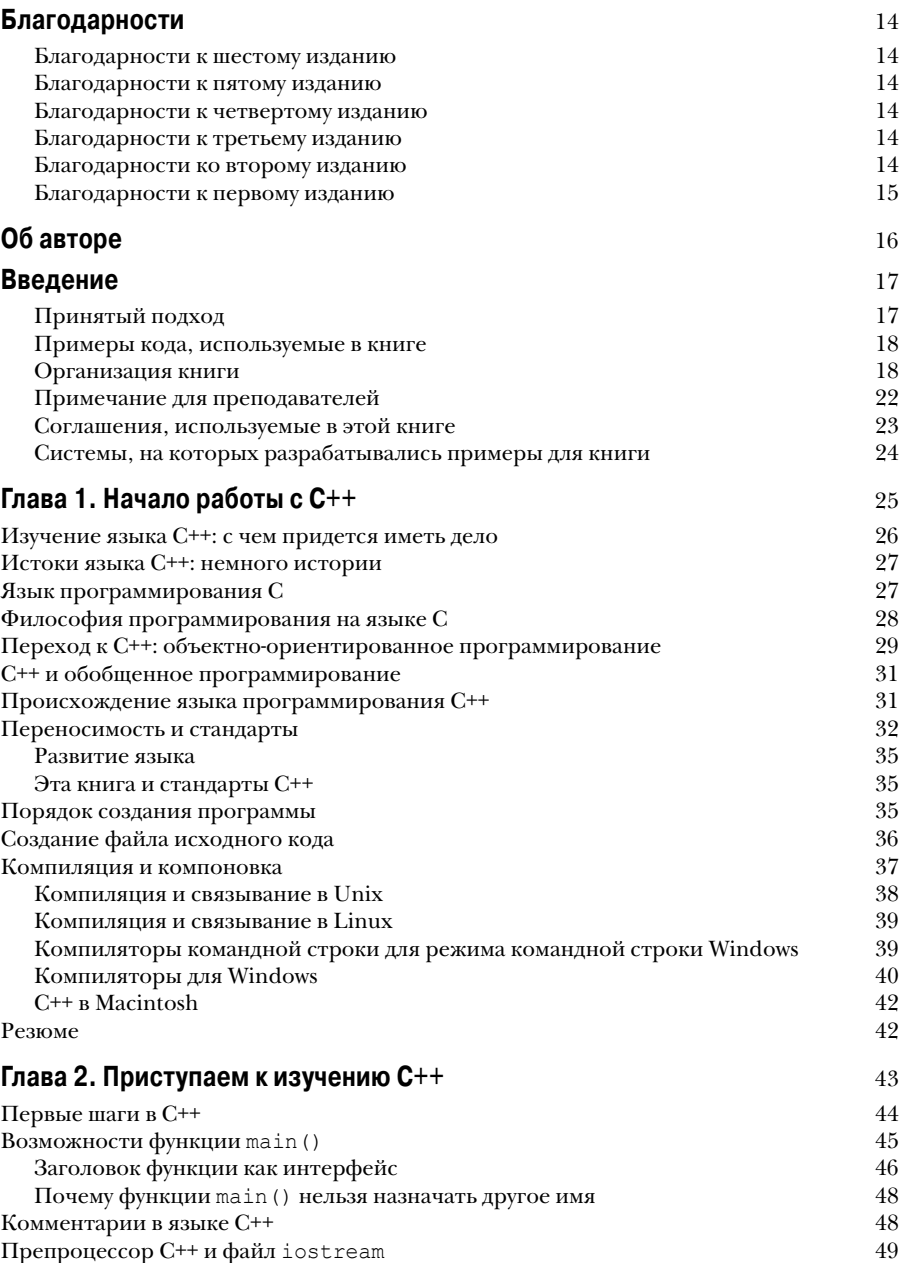

#### $\overline{\mathbf{z}}$ Содержание

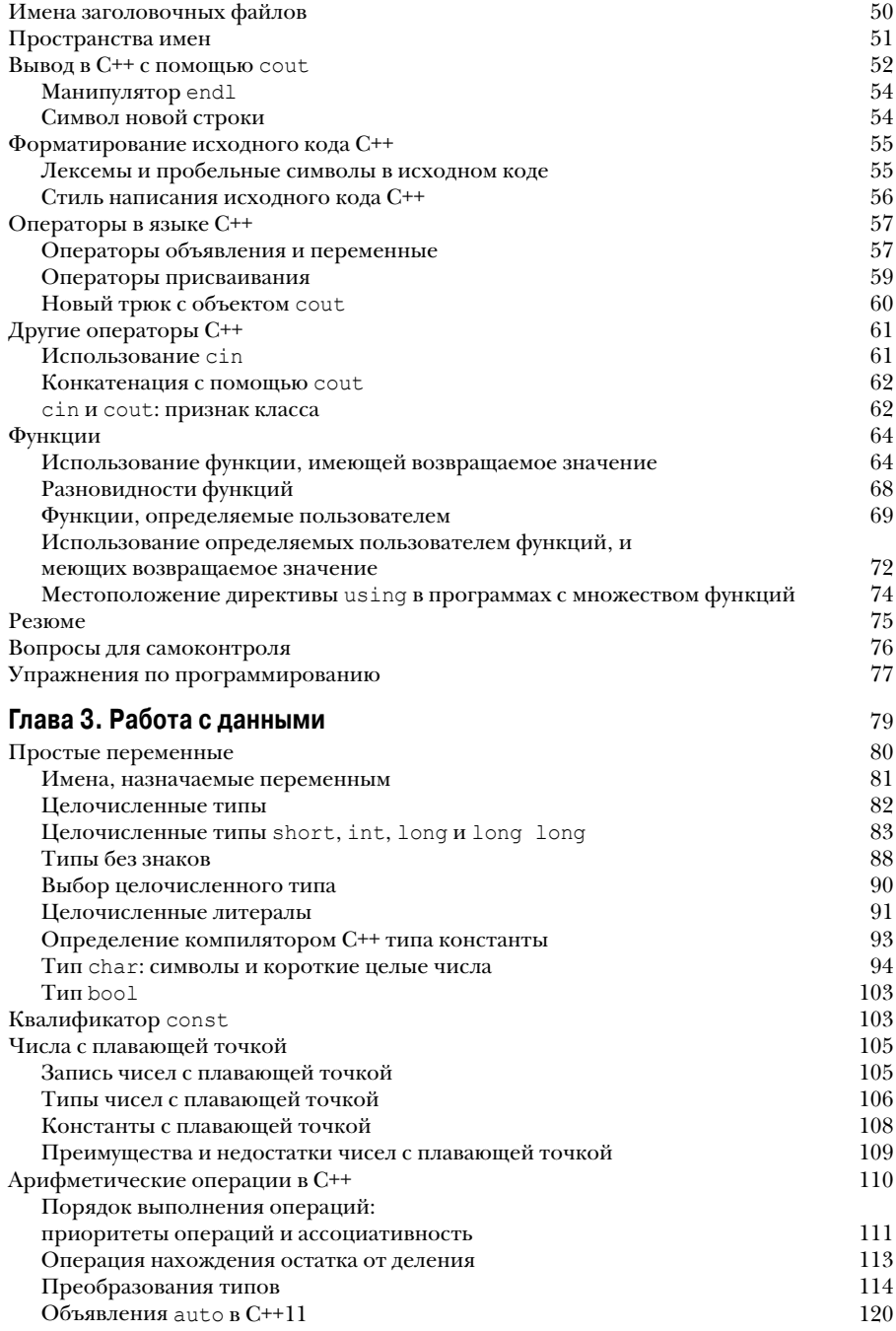

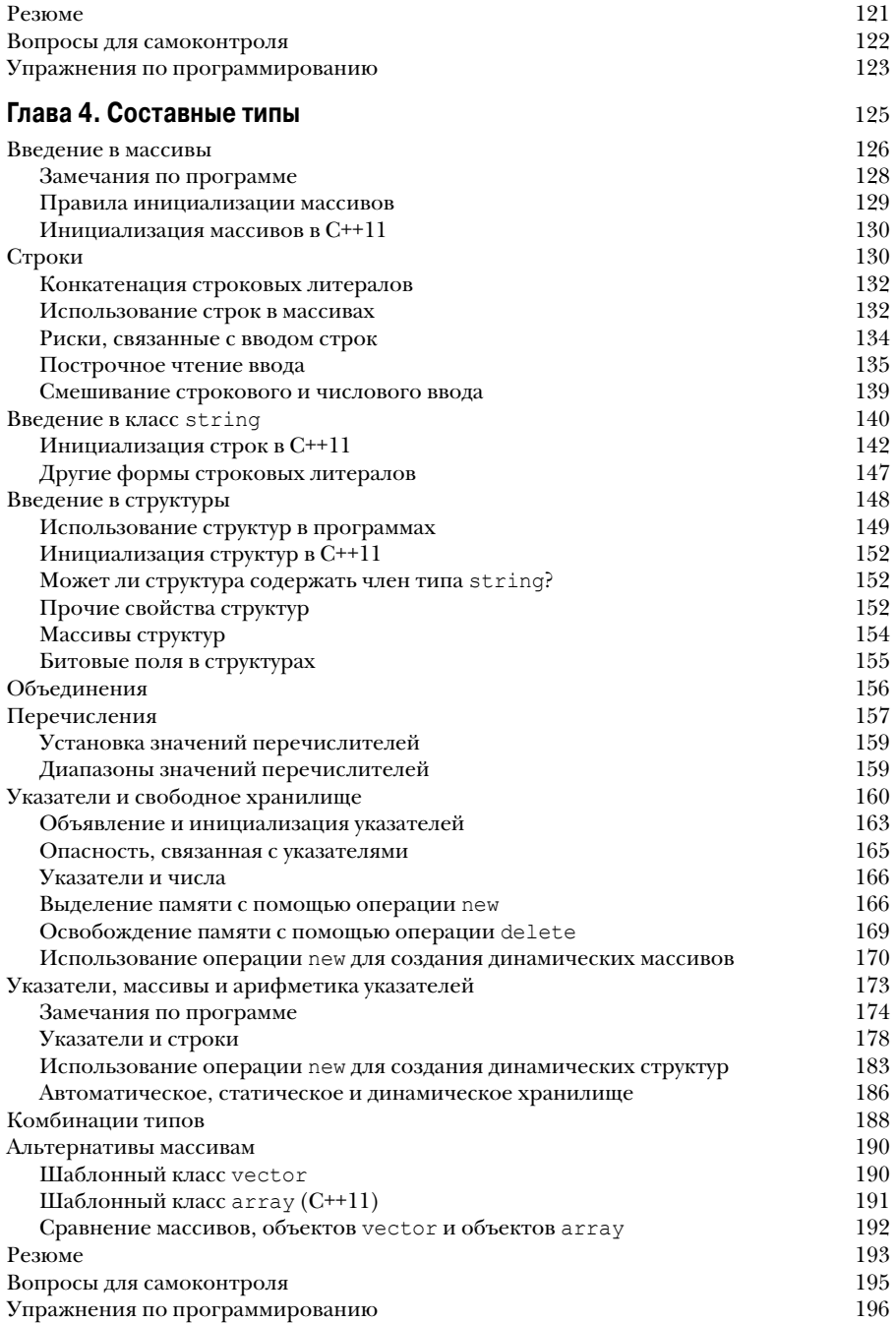

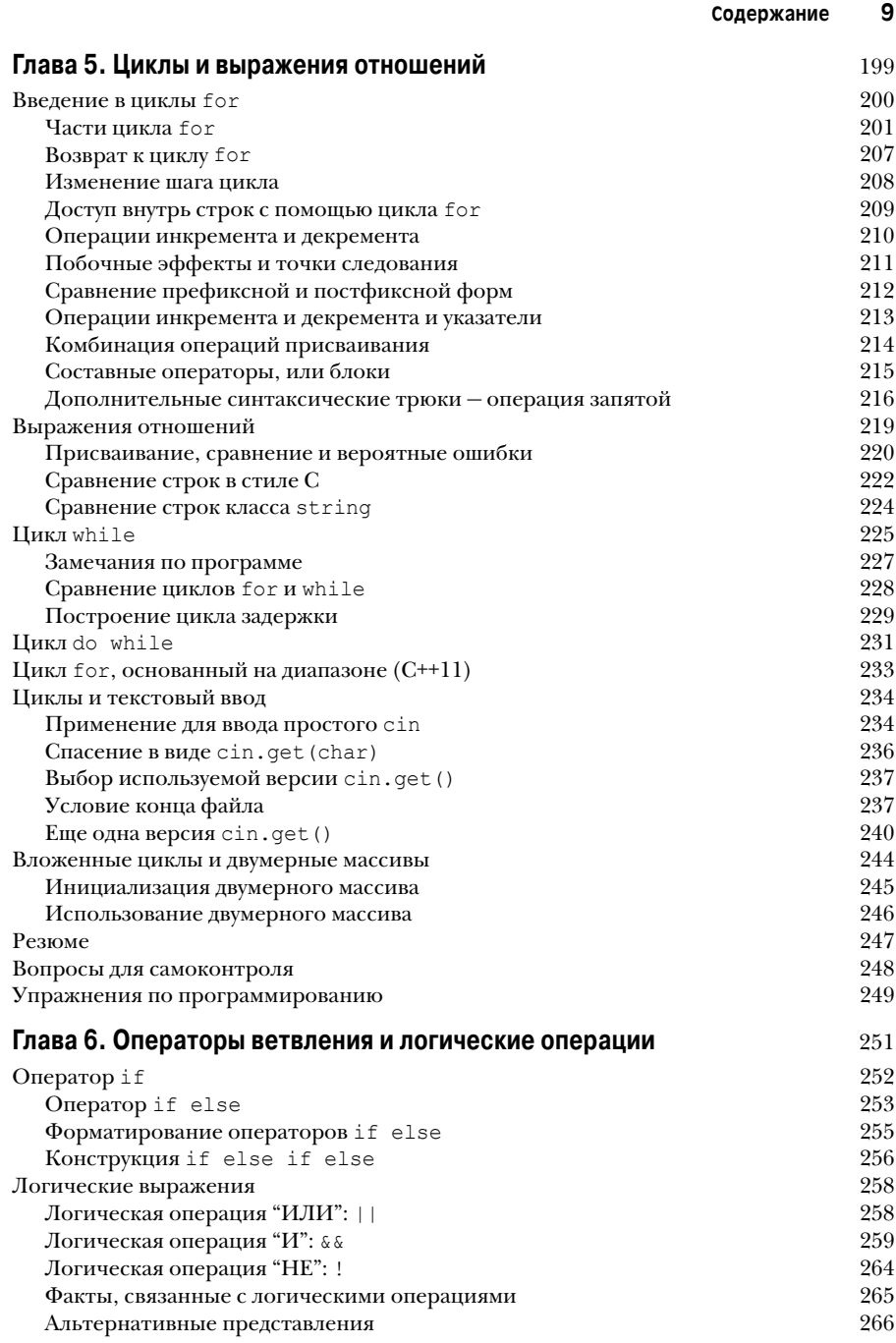

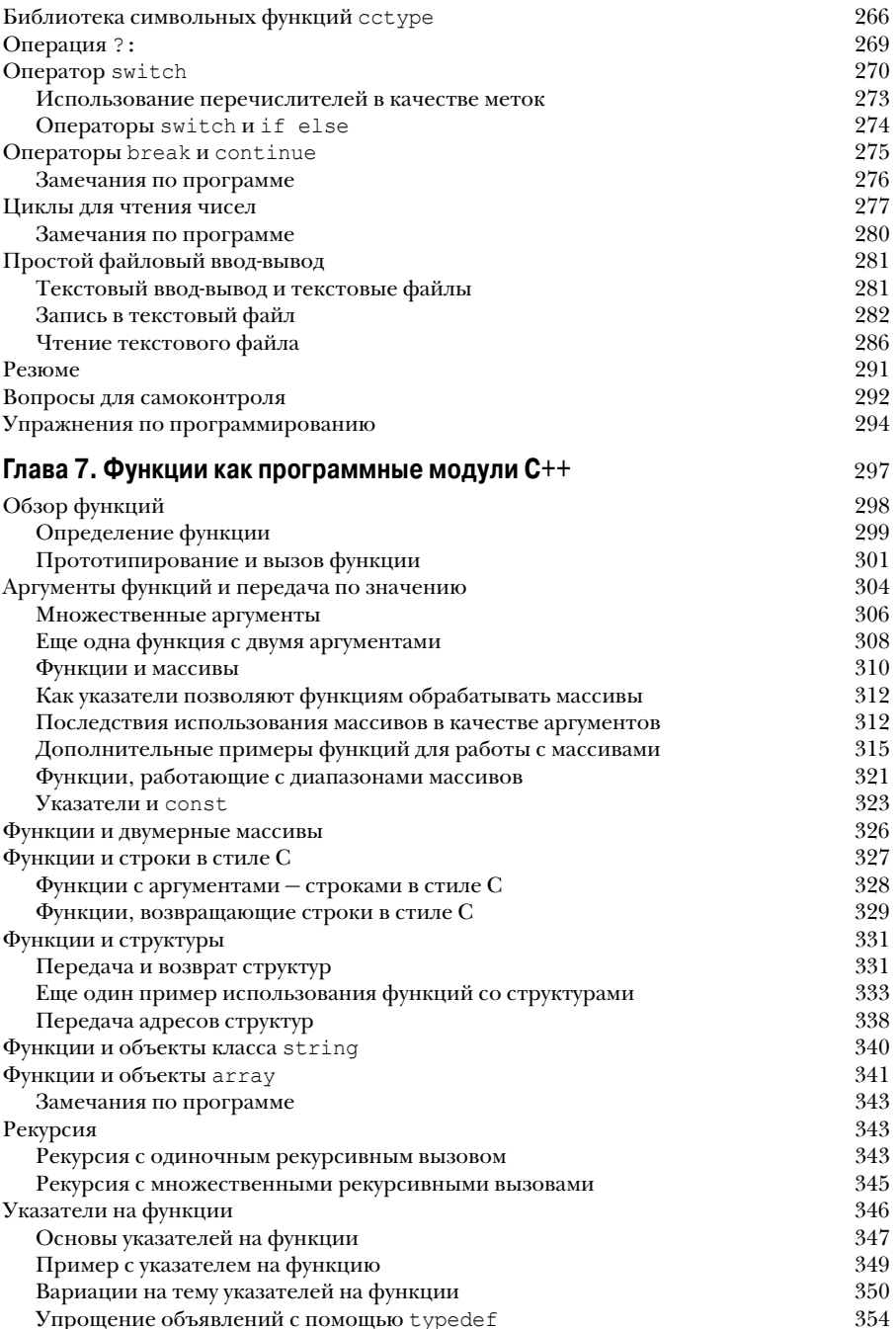

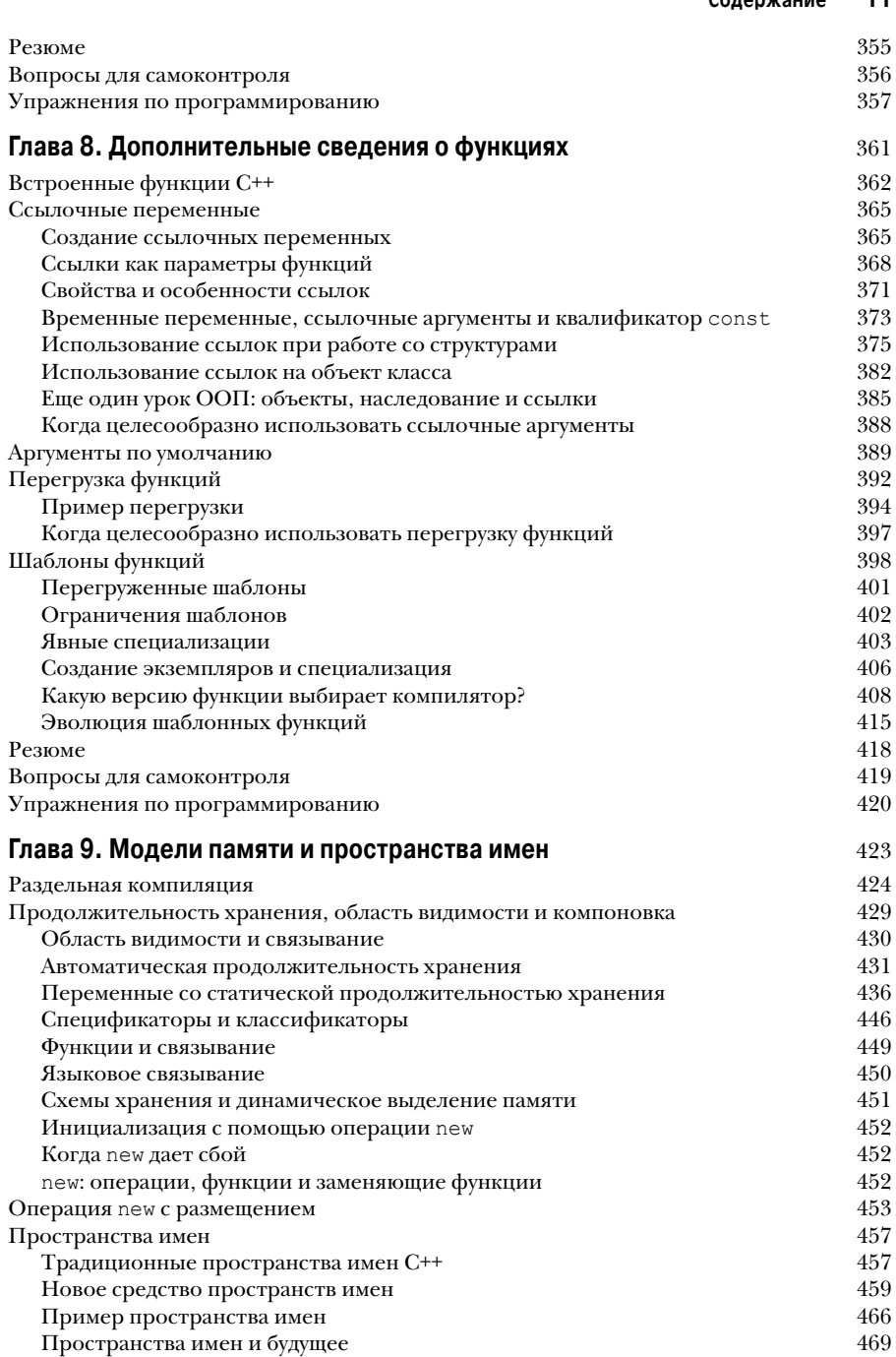

 $\overline{A}$ 

 $0 - 2 - 2 - 3$ 

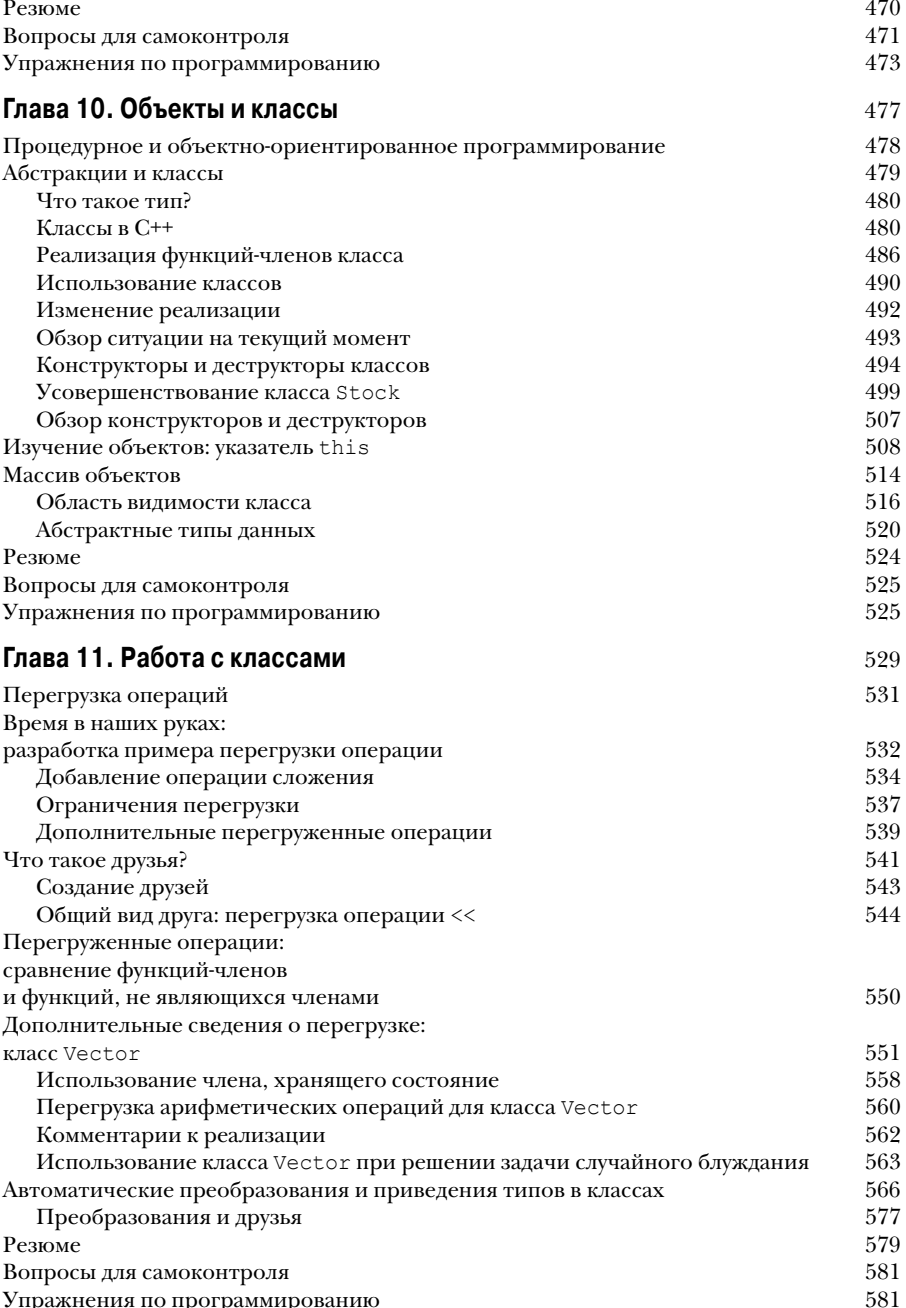

I

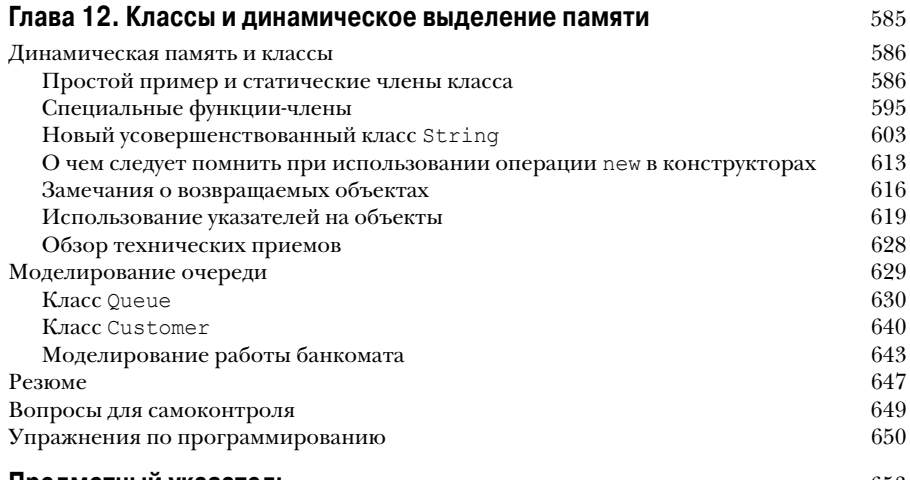

## Предметный указатель

 $\overline{\phantom{a}}$ 

653

 $\overline{\phantom{a}}$